# <span id="page-0-0"></span>MC-102 — Aula 18 Tuplas e Dicionários

Instituto de Computação - Unicamp

12 de Abril de 2018

(ロ) (御) (君) (君) (君) 君 のぬの

### Roteiro

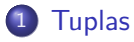

#### 2 Dicionários

- o Operações em Dicionários
- [Exemplo](#page-9-0)

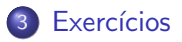

4 日下

活

 $\mathbf{p}$  $\rightarrow$   $\equiv$ 

∍

 $2990$ 

## <span id="page-2-0"></span>**Tuplas**

- Tuplas são similares a listas, isto é, uma sequência de dados de qualquer tipo.
- $\bullet$  Porém, ao contrário de listas, as tuplas são imutáveis.
- **Tuplas são representadas por uma sequência de valores separados por** vírgula, e entre um abre e fecha parênteses.

 $(1,2,5,'')$ aaa'') é uma tupla de 4 elementos.

• As operações para acessar os elementos ou sub-sequências de um lista e de um string, também funcionam em tuplas.

```
\gg a = (1, 2, 5, ' aaa')
>> a [2]
5
>> a [1:3]
(2, 5)
```
 $QQ$ 

## **Tuplas**

• Como strings, tuplas são imutáveis.

```
\gg a = (1, 2, 5, 7, 3a)>> a [2]=9Traceback (most recent call last):
  File "ltstdin>", line 1, in ltmodulegtTypeError: 'tuple' object does not support item assignment
```
• A utilidade de uma lista imutável ficará mais clara na aula de hoje, na seção de dicionários.

÷

 $\Omega$ 

∢何 ▶ ∢ ヨ ▶ ∢ ヨ ▶

4 0 8

#### Tuplas - empacotamento e desempacotamento

Os elementos de uma tupla podem ser acessados de uma forma implícita na atribuição (conhecido como desempacotamento).

```
>> x, y = (9, 10)>>> x
9
>>> y
10
```
• A tupla também pode ser implicitamente criada apenas separando os elementos por virgula (conhecido como empacotamento).

```
>> 67.90(67, 90)
```
 $QQ$ 

 $\mathcal{A} \cap \mathcal{B} \rightarrow \mathcal{A} \ni \mathcal{B} \rightarrow \mathcal{A} \ni \mathcal{B} \rightarrow \mathcal{B}$ 

## <span id="page-5-0"></span>Dicionários

- Dicion´arios s˜ao estruturas de dados que associam uma chave com um valor.
- Os valores podem ser um dado de qualquer tipo, mas as chaves só podem ser dados de tipos imutáveis.
- As chaves precisam ser únicas.
- Veja um exemplo de criação de dicionário:

```
\gg dd={"Jose":12345678, "maria": 78765432}
\gg type (dd)
<class 'dict'>
```
- O dicion´ario acima pode representar uma agenda de telefones, com o nome (uma string, que é imutável) como chave e o valor associado a cada chave é o telefone (um inteiro).
- Acessar o valor associado à uma chave é feito como no exemplo:

```
>> dd [" maria"]
78765432
```
 $=$   $\Omega$ 

→ 何 ▶ → ヨ ▶ → ヨ ▶

## Dicionários

• O valor associado à uma chave pode ser modificado, ou uma nova chave (e seu valor) podem ser incluídos no dicionário.

```
\gg dd={"Jose":12345678, "maria": 78765432}
>>> dd
{\{ 'maria': 78765432, 'Jose': 12345678 \}}>> dd ['maria'] = 777777
>> dd ['carlos'] = 888888
>>> dd
{'carlos': 888888, 'maria': 777777, 'Jose': 12345678}
>>>
```
 $\bullet$  A ordem dos pares chave/valor no dicionário é arbitrária

```
>>> dd [ ' ana ' ]=999999
>>> dd
{ ' c a r l o s ' : 8 8 8 8 8 8 , ' m a ri a ' : 7 7 7 7 7 7 , ' J o s e ' : 1 2 3 4 5 6 7 8 , ' ana ' : 999999}
>>>
```
KED KARD KED KED E LAGO

## <span id="page-7-0"></span>Operações em Dicionários

O laco for aplicado a um dicionário faz a variável do laco passar por todas as chaves do dicionário (na ordem interna).

```
\gg for x in dd :
\ldots print (x). . .
c a r l o s
m a ri a
J o s e
ana
```
 $\bullet$  O operador in verifica se uma chave está no dicionário.

```
>> 'ana' in dd
True
\gg ' Ana' in dd
F a l s e
```
э.

 $QQ$ 

 $\mathbf{A} \oplus \mathbf{B}$   $\mathbf{A} \oplus \mathbf{B}$   $\mathbf{A} \oplus \mathbf{B}$ 

4 0 8

### Dicionários

**• Acessar uma chave que não existe causa erro de execução.** 

```
\gg dd [ 'zico']
Traceback (most recent call last):
  File "ltstdin>", line 1, in ltmodulegtKevError: 'zico'
```
 $\bullet$  O método items retorna tuplas dos pares chave/valor.

```
\gg dd. items ()
dict_items ( [ ( 'ana ', 333444555), ( 'maria ', 77777777), ( 'Jose ', 12345678),
                            ('carlos', 1112223334)
```
- 3

 $\Omega$ 

→ 何 ▶ → ヨ ▶ → ヨ ▶

4 0 8

- <span id="page-9-0"></span>• Faça um programa que dada uma string, retorna a letra mais comum nessa string (em caso de empate retorne qualquer uma das mais frequentes).
- $\bullet$  Idéia: usar um dicionário para contar cada letra.
- A letra é a chave do dicionário, e o valor será quantas vezes a letra foi encontrada.

 $\Omega$ 

```
s = input()conta=\{\} # dicionário vazio
  for car in s.
      if car in conta:
          \text{const} \lceil car\rceil = conta \lceil car\rceil +1
      e l s e :
          conta \lceil car\rceil=1
. . .
```
Ao final deste segmento de código temos um dicionário com pares letras/contador.

4 日下

 $\Omega$ 

- イヨト イヨト

Agora vamos determinar a letra mais comum:

```
. . .
{\small\textsf{letra}}mais=''
for x in conta:
  if letramais=i': # nenhuma mais comum ainda
      let r a m a is=xe lif conta [x] > \text{const} [letramais]:
      let r a m a is=xprint (letramais)
```
4 日下

 $=$   $\Omega$ 

 $\mathbf{A} \oplus \mathbf{B}$   $\mathbf{A} \oplus \mathbf{B}$   $\mathbf{A} \oplus \mathbf{B}$ 

```
O programa completo é:
```

```
s = input()conta = \{\} # dicionário vazio
for car in s.
  if car in conta:
      \text{const} \lceil car \rceil = conta \lceil car \rceil +1
  e l s e :
      conta [car] = 1let r a m a is="for x in conta:
  if letramais=i': # nenhuma mais comum ainda
      let r a m a is=xe lif conta [x] > \text{const} [letramais]:
      let r a m a is = xprint (letramais)
```
 $\equiv$   $\cap$   $\alpha$ 

 $\mathbf{A} \oplus \mathbf{B}$   $\mathbf{A} \oplus \mathbf{B}$   $\mathbf{A} \oplus \mathbf{B}$ 

## <span id="page-13-0"></span>Exercício 1

Modifique o programa do exemplo anterior para que ele

- não conte brancos e pontuação como letras.
- o conte as letras maiúsculas e minúsculas como as mesmas letras (o caso do "I" no exemplo.

Dê uma olhada na função **lower**.

<https://docs.python.org/3.4/library/stdtypes.html#str.lower> e na constante punctuation [https://docs.python.org/3.4/](https://docs.python.org/3.4/library/string.html#string.punctuation) [library/string.html#string.punctuation](https://docs.python.org/3.4/library/string.html#string.punctuation) da biblioteca string

 $QQ$ 

#### Exercício 2

Escreva um programa que retorna a palavra mais comum de uma string:

- Use o split() para quebrar a string em uma lista de palavras.
- $\bullet$  Use as palavras como chaves do dicionário.
- Converta cada palavra para minúsculo com a função lower.
- Remova os caracteres de pontuação das palavras (mais difícil).

 $QQ$